# Pham 171987

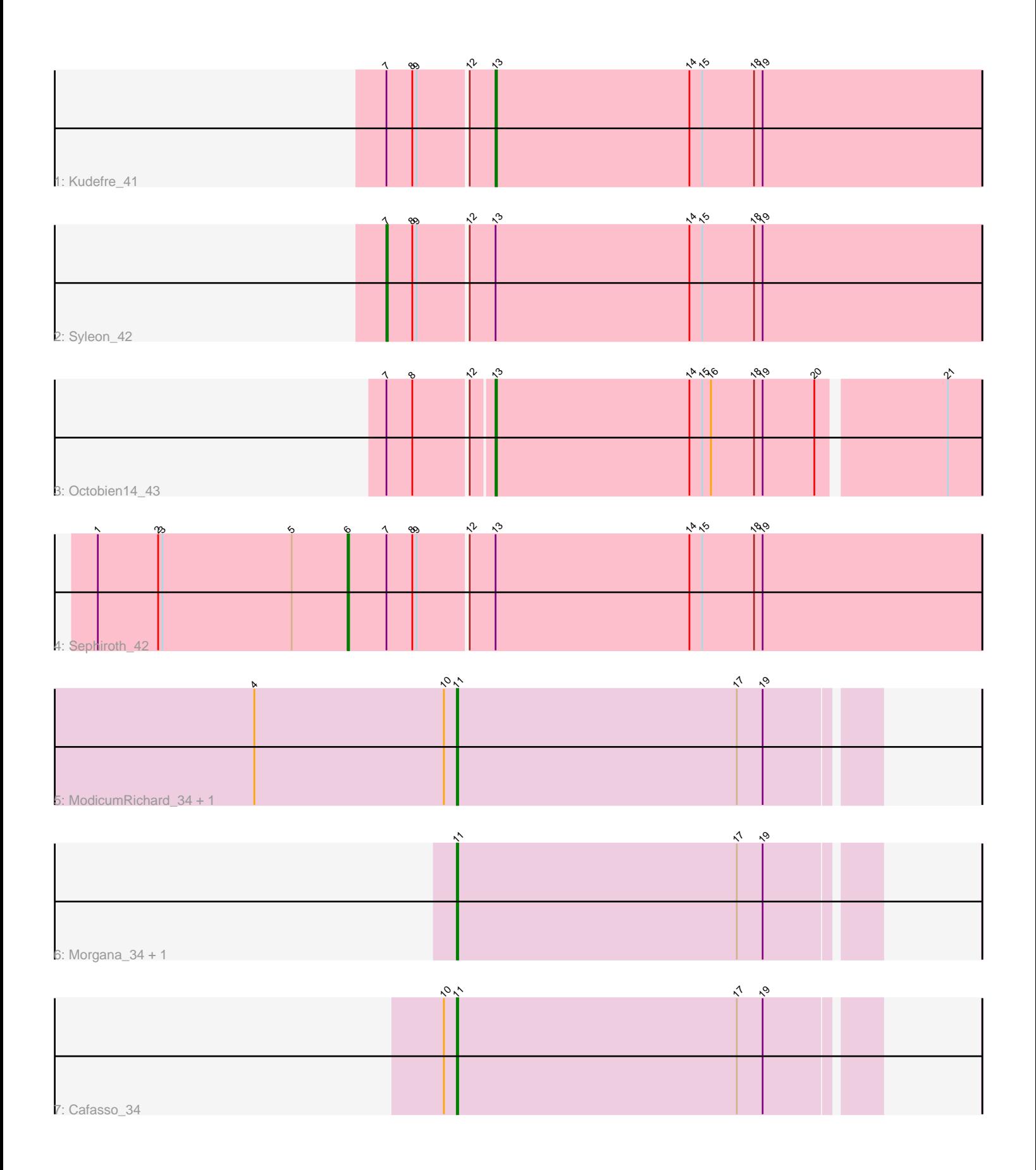

Note: Tracks are now grouped by subcluster and scaled. Switching in subcluster is indicated by changes in track color. Track scale is now set by default to display the region 30 bp upstream of start 1 to 30 bp downstream of the last possible start. If this default region is judged to be packed too tightly with annotated starts, the track will be further scaled to only show that region of the ORF with annotated starts. This action will be indicated by adding "Zoomed" to the title. For starts, yellow indicates the location of called starts comprised solely of Glimmer/GeneMark auto-annotations, green indicates the location of called starts with at least 1 manual gene annotation.

## Pham 171987 Report

This analysis was run 07/10/24 on database version 566.

Pham number 171987 has 9 members, 1 are drafts.

Phages represented in each track:

- Track 1 : Kudefre 41
- Track 2 : Syleon\_42
- Track 3 : Octobien14\_43
- Track 4 : Sephiroth 42
- Track 5 : ModicumRichard 34, Aleemily 33
- Track 6 : Morgana\_34, ObLaDi\_34
- Track 7 : Cafasso 34

## **Summary of Final Annotations (See graph section above for start numbers):**

The start number called the most often in the published annotations is 11, it was called in 4 of the 8 non-draft genes in the pham.

Genes that call this "Most Annotated" start: • Aleemily\_33, Cafasso\_34, ModicumRichard\_34, Morgana\_34, ObLaDi\_34,

Genes that have the "Most Annotated" start but do not call it:

•

Genes that do not have the "Most Annotated" start: • Kudefre\_41, Octobien14\_43, Sephiroth\_42, Syleon\_42,

## **Summary by start number:**

Start 6:

- Found in 1 of 9 ( 11.1% ) of genes in pham
- Manual Annotations of this start: 1 of 8
- Called 100.0% of time when present
- Phage (with cluster) where this start called: Sephiroth\_42 (DU1),

#### Start 7:

- Found in 4 of 9 ( 44.4% ) of genes in pham
- Manual Annotations of this start: 1 of 8
- Called 25.0% of time when present

• Phage (with cluster) where this start called: Syleon 42 (DU1),

## Start 11:

- Found in 5 of 9 ( 55.6% ) of genes in pham
- Manual Annotations of this start: 4 of 8
- Called 100.0% of time when present

• Phage (with cluster) where this start called: Aleemily\_33 (DZ), Cafasso\_34 (DZ), ModicumRichard\_34 (DZ), Morgana\_34 (DZ), ObLaDi\_34 (DZ),

## Start 13:

- Found in 4 of 9 ( 44.4% ) of genes in pham
- Manual Annotations of this start: 2 of 8
- Called 50.0% of time when present

• Phage (with cluster) where this start called: Kudefre\_41 (DU1), Octobien14\_43 (DU1),

## **Summary by clusters:**

There are 2 clusters represented in this pham: DU1, DZ,

Info for manual annotations of cluster DU1: •Start number 6 was manually annotated 1 time for cluster DU1. •Start number 7 was manually annotated 1 time for cluster DU1. •Start number 13 was manually annotated 2 times for cluster DU1.

Info for manual annotations of cluster DZ: •Start number 11 was manually annotated 4 times for cluster DZ.

## **Gene Information:**

Gene: Aleemily\_33 Start: 28703, Stop: 28416, Start Num: 11 Candidate Starts for Aleemily\_33: (4, 28844), (10, 28712), (Start: 11 @28703 has 4 MA's), (17, 28508), (19, 28490),

Gene: Cafasso\_34 Start: 29277, Stop: 28990, Start Num: 11 Candidate Starts for Cafasso\_34: (10, 29286), (Start: 11 @29277 has 4 MA's), (17, 29082), (19, 29064),

Gene: Kudefre\_41 Start: 32903, Stop: 32565, Start Num: 13 Candidate Starts for Kudefre\_41: (Start: 7 @32975 has 1 MA's), (8, 32957), (9, 32954), (12, 32921), (Start: 13 @32903 has 2 MA's), (14, 32768), (15, 32759), (18, 32723), (19, 32717),

Gene: ModicumRichard\_34 Start: 29276, Stop: 28989, Start Num: 11 Candidate Starts for ModicumRichard\_34: (4, 29417), (10, 29285), (Start: 11 @29276 has 4 MA's), (17, 29081), (19, 29063),

Gene: Morgana\_34 Start: 29032, Stop: 28745, Start Num: 11 Candidate Starts for Morgana\_34: (Start: 11 @29032 has 4 MA's), (17, 28837), (19, 28819),

Gene: ObLaDi\_34 Start: 29255, Stop: 28968, Start Num: 11 Candidate Starts for ObLaDi\_34: (Start: 11 @29255 has 4 MA's), (17, 29060), (19, 29042),

Gene: Octobien14\_43 Start: 33598, Stop: 33269, Start Num: 13 Candidate Starts for Octobien14\_43: (Start: 7 @33667 has 1 MA's), (8, 33649), (12, 33613), (Start: 13 @33598 has 2 MA's), (14, 33463), (15, 33454), (16, 33448), (18, 33418), (19, 33412), (20, 33376), (21, 33292),

Gene: Sephiroth\_42 Start: 33173, Stop: 32736, Start Num: 6 Candidate Starts for Sephiroth\_42: (1, 33347), (2, 33305), (3, 33302), (5, 33212), (Start: 6 @33173 has 1 MA's), (Start: 7 @33146 has 1 MA's), (8, 33128), (9, 33125), (12, 33092), (Start: 13 @33074 has 2 MA's), (14, 32939), (15, 32930), (18, 32894), (19, 32888),

Gene: Syleon\_42 Start: 33067, Stop: 32657, Start Num: 7 Candidate Starts for Syleon\_42: (Start: 7 @33067 has 1 MA's), (8, 33049), (9, 33046), (12, 33013), (Start: 13 @32995 has 2 MA's), (14, 32860), (15, 32851), (18, 32815), (19, 32809),